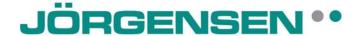

GSM connection with *CanCom*<sup>®</sup> CAN-bus system Can be done between two GSM- modem *model 9200* or *9300* 

The vehicle modem (80-72050) is delivered complete with one *CanCom*<sup>®</sup> RS-232/CAN interface adjusted for modem traffic.

Dial-up to the vehicle modem from the PC is done with a GSM modem (80-72060) and the PC-software *CanPro*.

The GSM connection can be used to analyse, program and upload programs the same way as if you had direct contact through an interface and cable between the PC and the *CanCom®* system. The data transmission will however be somewhat slower with the modem than with direct contact through a cable. A common GSM subscription that is already used for a cell phone can be used.

Please note: if a PIN-code exists it must be switched off in the SIM card used in the **CanCom®** system (80-72050). The SIM card used in the PC (80-72060) can keep the PIN-code since it is possible to set PIN-code in **CanPro**.

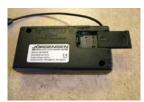

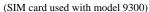

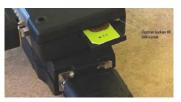

(SIM card used with Model 9200)

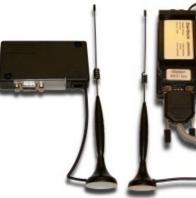

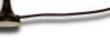

## Green LED Indicator on the GSM modem:

Art.80-72060 (for PC)

Art.80-72050 (for CanCom)

CanCom® Support / JÖRGENSEN AB

G:\monteringsanvisningar\GSM connection with CanCom.doc

<sup>\*</sup> Interface for cable: CAN-RS232 80-40900, CAN-USB 80-48800